## Scratch スクラッチ①

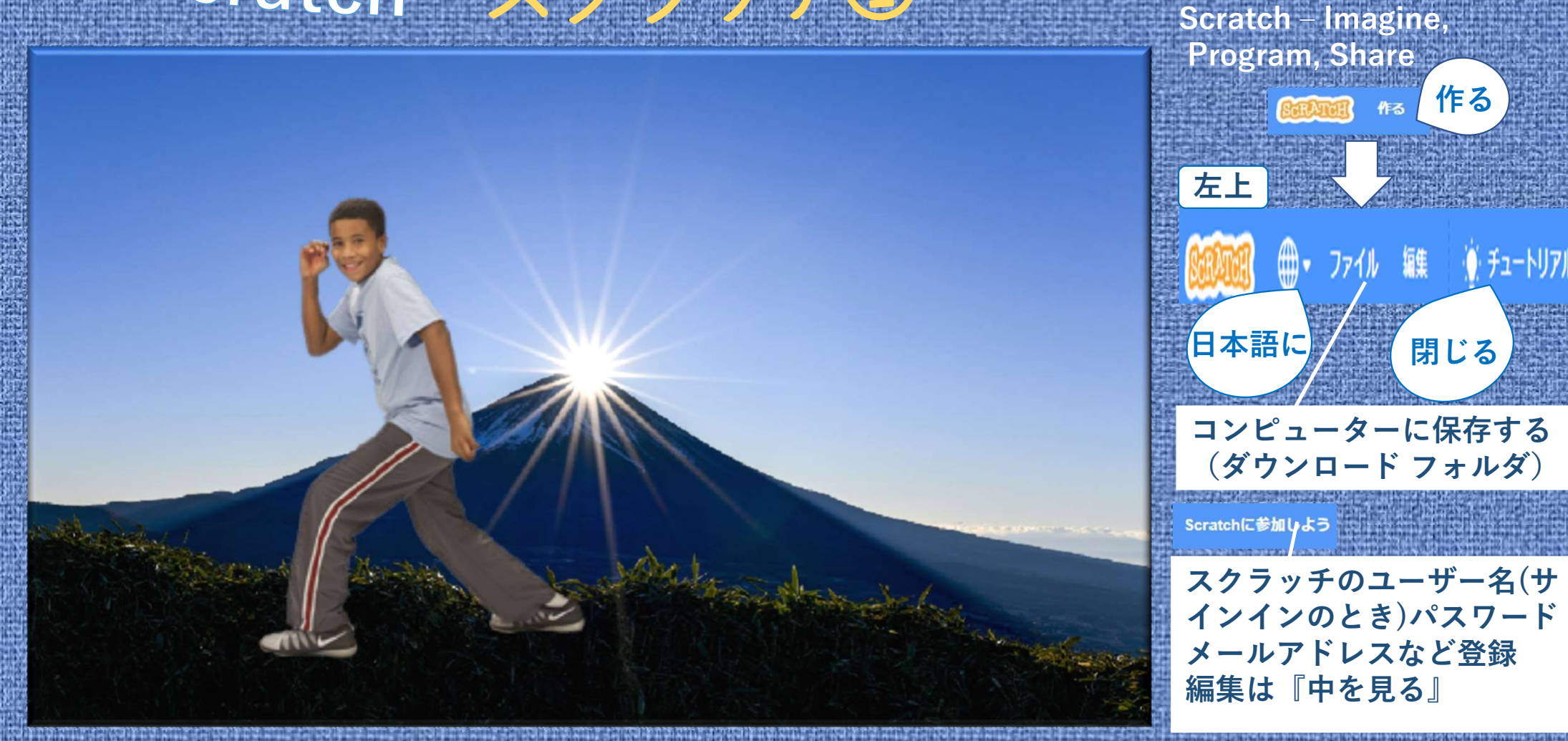

◯ Scratch (スクラッチ)

https://scratch.mit.edu/

作る

● ファイル 編集 ● チュートリアル

▲ 閉じる

作る

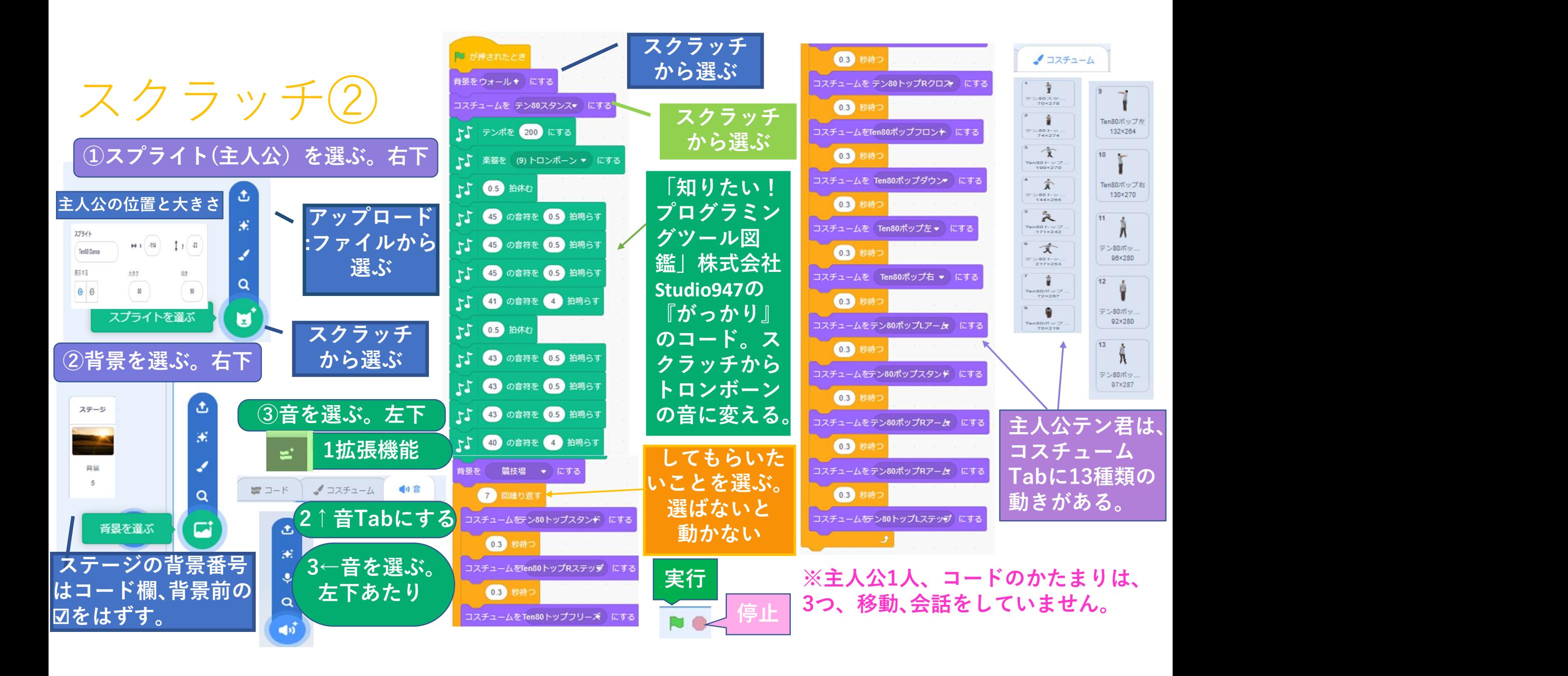

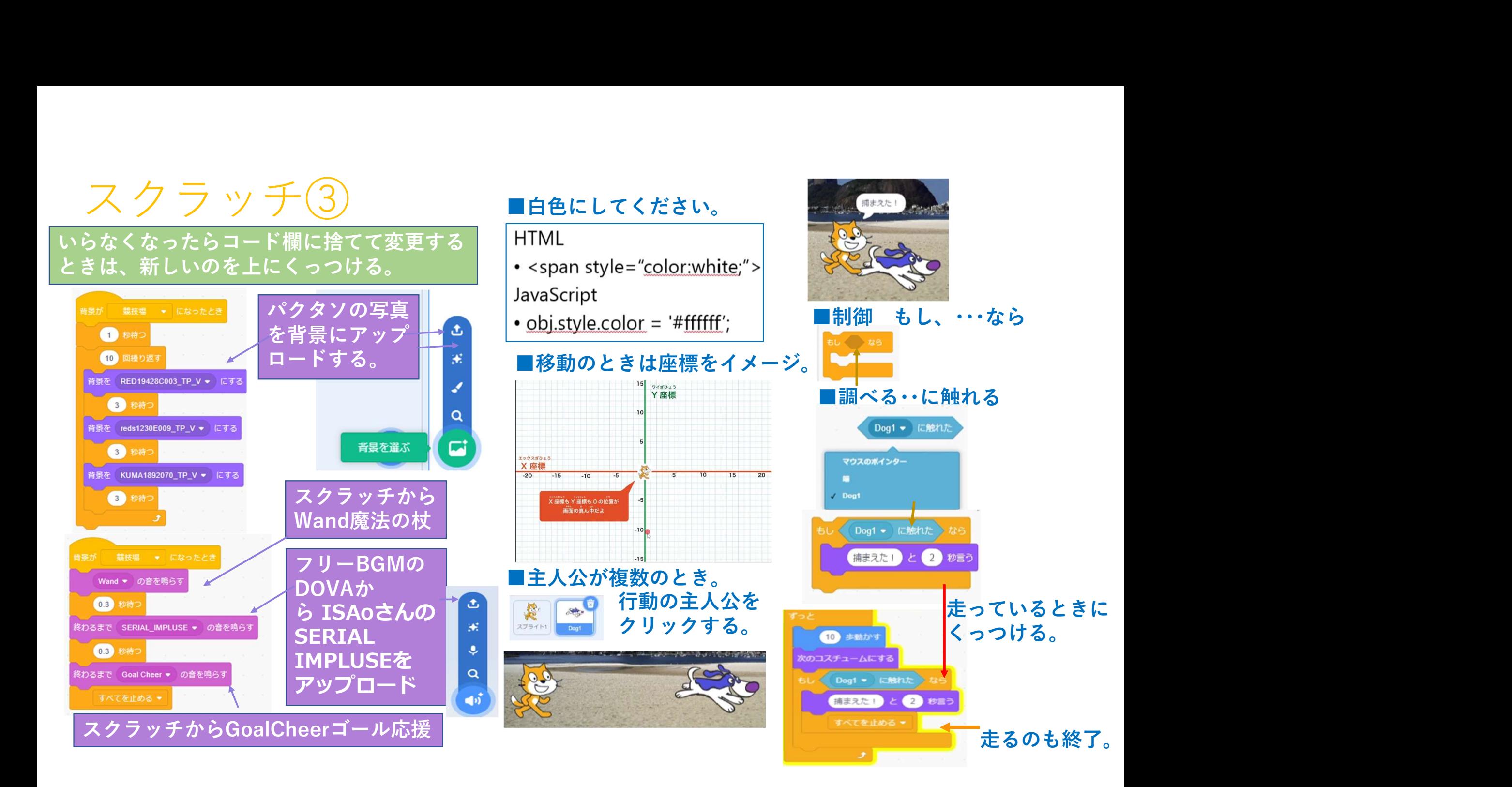